# <span id="page-0-0"></span>Lecture 11 – Testing Oracles AAA705: Software Testing and Quality Assurance

Jihyeok Park

**APLRG** 

2024 Spring

# Recall

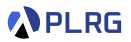

- Delta Debugging (DD)
	- Recursive Delta Debugging ddmin
	- Hierarchical Delta Debugging
	- Probabilistic Delta Debugging (ProbDD)
	- Delta Debugging for Program Debloating
- Information Retrieval based Fault Localization (IRFL)
	- Vector Space Model (VSM)
	- Tf-Idf
	- Cleansing Bug Reports and Source Code
	- VSM and Similarity
- Spectrum-based Fault Localization (SBFL)
	- Genetic Algorithm for SBFL
	- Theoretical Analysis
	- Method-level Aggregation
	- Hybrid SBFL

### Contents

1. [Non-Testable Programs](#page-3-0) [Types of Non-Testable Programs](#page-12-0)

#### 2. [Metamorphic Testing](#page-16-0)

[Examples: SMT Solvers](#page-19-0) [Examples: Web Browser Debugger](#page-22-0) [Examples: Compilers](#page-23-0) [Examples: Deep Neural Networks](#page-26-0) [Examples: Object Detection](#page-28-0) [Learning Metamorphic Relationships](#page-30-0)

#### 3. [Differential Testing](#page-34-0)

[Examples: Nezha](#page-39-0) [Examples: Binary Lifters](#page-40-0) [Examples: JIT Compilers](#page-41-0) [N+1-version Differential Testing](#page-42-0)

### 4. [Property-based Testing](#page-59-0)

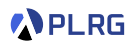

### <span id="page-3-0"></span>**Contents**

### 1. [Non-Testable Programs](#page-3-0) [Types of Non-Testable Programs](#page-12-0)

#### 2. [Metamorphic Testing](#page-16-0)

[Examples: SMT Solvers](#page-19-0) [Examples: Web Browser Debugger](#page-22-0) [Examples: Compilers](#page-23-0) [Examples: Deep Neural Networks](#page-26-0) [Examples: Object Detection](#page-28-0) [Learning Metamorphic Relationships](#page-30-0)

#### 3. [Differential Testing](#page-34-0)

[Examples: Nezha](#page-39-0) [Examples: Binary Lifters](#page-40-0) [Examples: JIT Compilers](#page-41-0) [N+1-version Differential Testing](#page-42-0)

#### 4. [Property-based Testing](#page-59-0)

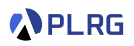

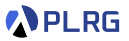

How to calculate the value of *π*?

- BC 2000, Babylonia Just approximate it to  $3 + 1/8 = 3.125$
- BC 250, Archimedes First calculation of *π* using polygons:

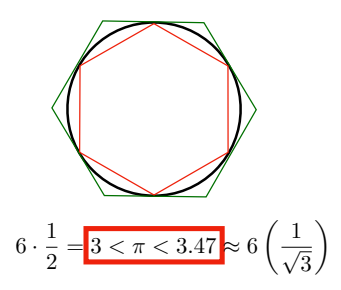

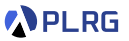

How to calculate the value of *π*?

- BC 2000, Babylonia Just approximate it to  $3 + 1/8 = 3.125$
- BC 250, Archimedes First calculation of *π* using polygons:

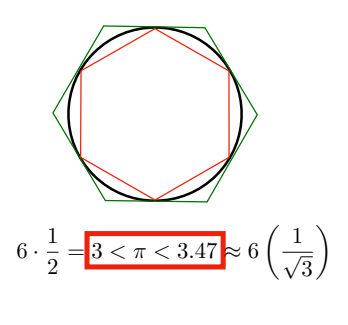

$$
\sin(\frac{\alpha}{2}) = \sqrt{\frac{1 - \cos \alpha}{2}} \qquad \qquad \cos(\frac{\alpha}{2}) = \sqrt{\frac{1 + \cos \alpha}{2}} \qquad \qquad \tan(\frac{\alpha}{2}) = \sqrt{\frac{1 - \cos \alpha}{1 + \cos \alpha}}
$$

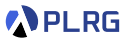

How to calculate the value of *π*?

- BC 2000, Babylonia Just approximate it to  $3 + 1/8 = 3.125$
- BC 250, Archimedes First calculation of  $\pi$  using polygons:

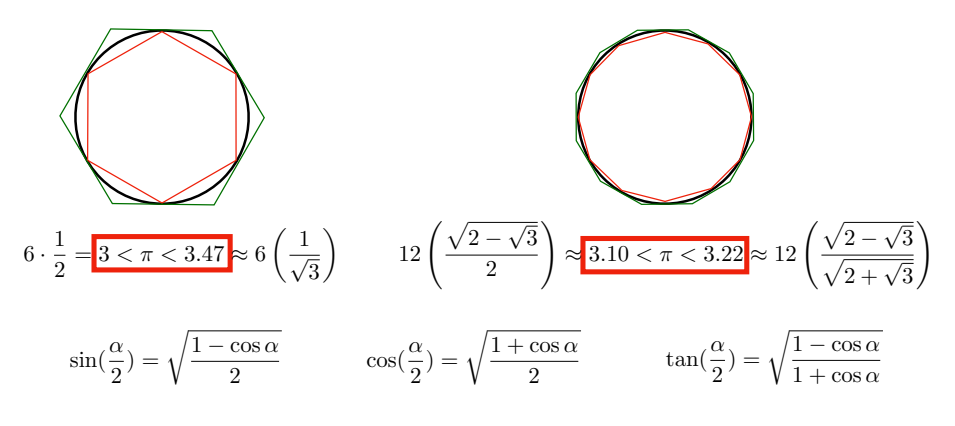

AAA705 @ Korea University [Lecture 11 – Testing Oracles](#page-0-0) April 15, 2024 7/66

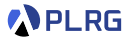

• BC 250, Archimedes – First calculation of *π* using 96-gon:

 $223/71 = 3.140845 < \pi < 3.142857 = 22/7$  (2 digits)

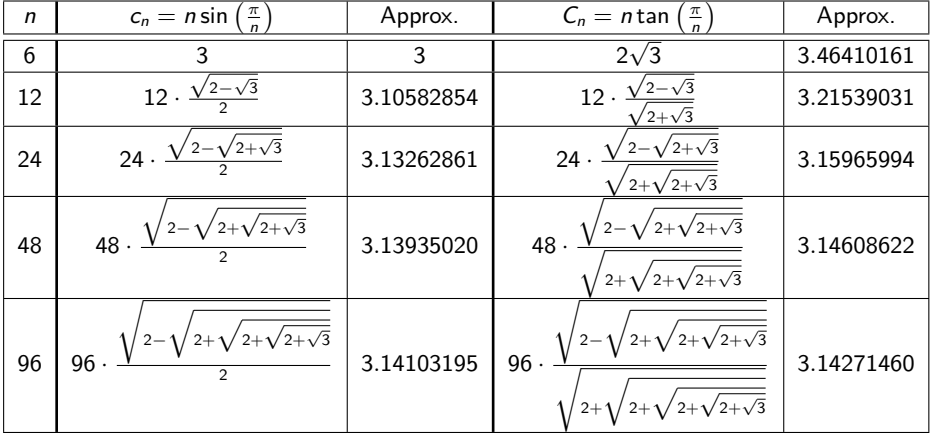

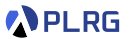

• BC 250, Archimedes – First calculation of *π* using 96-gon:

 $223/71 = 3.140845 < \pi < 3.142857 = 22/7$  (2 digits)

- AD 263, Liu Hui First calculation of *π* using **areas** of 96-gon: **3***.***141**024 *< π <* **3***.***142**074 (**3 digits**)
- AD 480, Zu Chongzhi Liu Hui's method with 12288-gon: **3***.***1415926** *< π <* **3***.***1415927** (**7 digits**)
- AD 1400, Madhava of Sangamagrama First calculation of *π* using infinite series:

$$
\frac{\pi}{4} = 1 - \frac{1}{3} + \frac{1}{5} - \frac{1}{7} + \dots = \sum_{n=0}^{\infty} \frac{(-1)^n}{2n+1}
$$
 (10 digits)

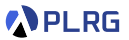

• AD 1596, Ludolph van Ceulen – Calculation of  $\pi$  using 2<sup>62</sup>-gon:

**35 digits** (by spending 25 years)

- AD 1706, William Jones First use of the **Greek letter** *π*.
- AD 1775, Euler **Popularized** the use of *π* by using it in his book.
- AD 1910, Srinivasa Ramanujan **Rapidly converging** infinite series:

$$
\frac{1}{\pi} = \frac{2\sqrt{2}}{9801} \sum_{k=0}^{\infty} \frac{(4k)!(1103+26390k)}{(k!)^4 396^{4k}}
$$

• AD 1995, Bailey, Borwein, and Plouffe (**BBP**) Formula is discovered:

$$
\pi = \sum_{k=0}^\infty \left[ \frac{1}{16^k} \left( \frac{4}{8k+1} - \frac{2}{8k+4} - \frac{1}{8k+5} - \frac{1}{8k+6} \right) \right]
$$

• AD 1997, **Fabrice Bellard's Formula** (43% faster than BBP).

AAA705 @ Korea University [Lecture 11 – Testing Oracles](#page-0-0) April 15, 2024 10/66

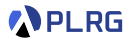

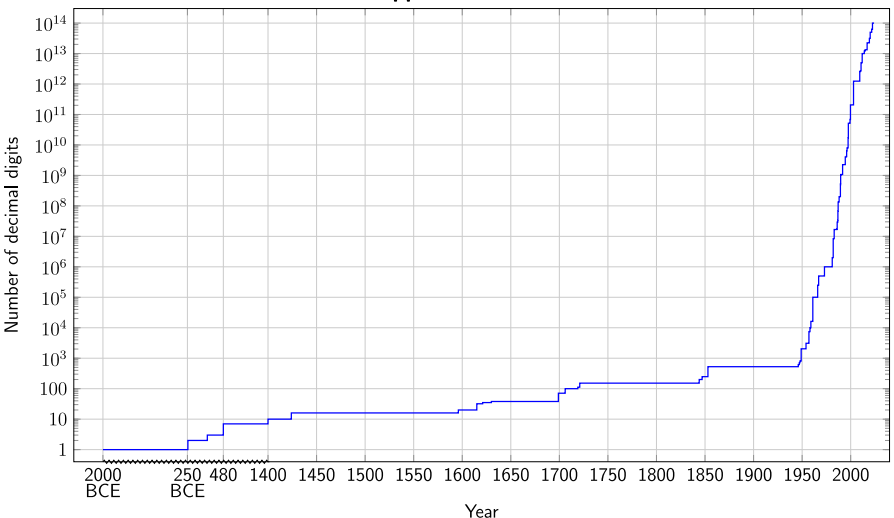

#### Record approximations of  $\pi$

### Computing *π*

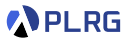

- How to write a **program** that computes *π*?
- Then, how to **test** the program that actually computes *π*?
- Some programs do not have a **test oracle** to compare the output.
- We call such programs as **non-testable programs**.
- Then, how to **test** such non-testable programs?

# <span id="page-12-0"></span>Types of Non-Testable Programs

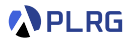

• **Type 1**: Programs was written to determine the answer to a problem we have not yet solved. (If we knew the oracle, we would not need the program.)

• **Type 2**: Programs produce so much output that it is impractical to verify all of it.

• **Type 3**: Programs for which the tester has a **misconception**.

# Types of Non-Testable Programs

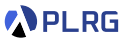

From our point of view, type 1 programs are the most interesting.

- **Type 1**: Most scientific computation, certain branches of Artificial Intelligence or Machine Learning, etc.
	- What is the **correct** value of *π*?
	- What is the **correct** result of the sin, cos, and tan functions?
	- What is the **correct** way to play a video game, if you are applying reinforcement learning?
	- What is the **correct** way to classify an image, if you are applying deep learning?
	- What is the **correct** way to translate a sentence, if you are applying machine translation?

### Implementing sin

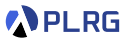

- Let's assume that you implemented the sin function.
- How to test the sin function?
- We can test it using the known values of the sin function.
	- $sin(0) = 0$
	- $\sin(\pi/2) = 1$
	- $sin(\pi) = 0$
	- $\sin(3\pi/2) = -1$
	- $sin(2\pi) = 0$

### Implementing sin

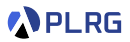

However, a wrong implementation of the sin function can pass all of them:

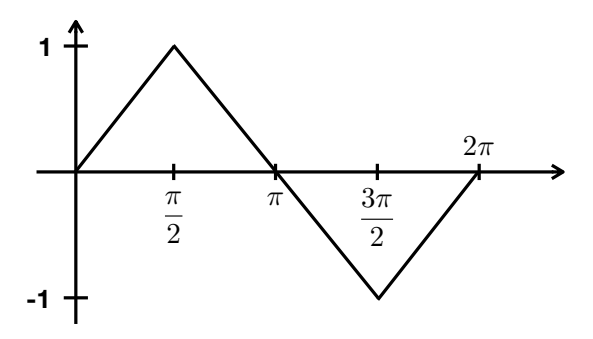

Let's utilize a domain knowledge to test the sin function:

- $sin(x) = sin(\pi x)$
- $sin(x) = -sin(x + \pi)$
- $\sin^2(x) + \sin^2(x + \frac{\pi}{2})$  $(\frac{\pi}{2})=1$

### <span id="page-16-0"></span>Contents

1. [Non-Testable Programs](#page-3-0) [Types of Non-Testable Programs](#page-12-0)

#### 2. [Metamorphic Testing](#page-16-0)

[Examples: SMT Solvers](#page-19-0) [Examples: Web Browser Debugger](#page-22-0) [Examples: Compilers](#page-23-0) [Examples: Deep Neural Networks](#page-26-0) [Examples: Object Detection](#page-28-0) [Learning Metamorphic Relationships](#page-30-0)

#### 3. [Differential Testing](#page-34-0)

[Examples: Nezha](#page-39-0) [Examples: Binary Lifters](#page-40-0) [Examples: JIT Compilers](#page-41-0) [N+1-version Differential Testing](#page-42-0)

#### 4. [Property-based Testing](#page-59-0)

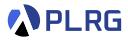

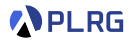

#### Definition (Metamorphic Relationship)

A program  $p: X \to Y$  has a **metamorphic relationship**  $f: X \to X$  with a relation  $R \subseteq Y \times Y$  if and only if:

 $\forall x \in X$ *.* ( $p(x)$ ,  $p \circ f(x)$ )  $\in R$ 

For example, the sin function has the following metamorphic relationships:

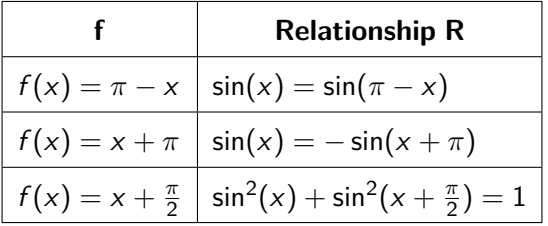

### Metamorphic Testing

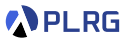

• **Metamorphic Testing** is a testing technique that is based on the metamorphic relationships of the program.

• However, manual identification of metamorphic relationships is **labor intensive** and **error-prone**.

• Can we **automatically learn** metamorphic relationships?

### <span id="page-19-0"></span>Examples: SMT Solvers

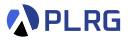

D. Winterer, C. Zhang, and Z. Su. Validating SMT Solvers via Semantic Fusion, PLDI 2020.

$$
\varphi_1 = x > 0 \land x > 1
$$
\n
$$
\varphi_2 = y < 0 \land y < 1
$$
\n
$$
\varphi_{concat} = (x > 0 \land x > 1) \land (y < 0 \land y < 1)
$$
\n
$$
\varphi_{fused} = (x > 0 \land x > y > 1) \land (x - x < 0 \land y < 1)
$$

- $\blacksquare$  Formula Concatenation Concatenate two formulas  $\phi_1$  and  $\phi_2$  $\text{using } \textbf{conjunction } (\wedge) \text{ or } \textbf{disjunction } (\vee).$
- **2 Variable Fusion** Create fresh variables to connect the variable sets  $\phi_1$  and  $\phi_2$  using **fusion functions**.
- **3 Variable Inversion** Substitute some occurrences of the chosen variables in  $\phi_1$  and  $\phi_2$  using **inversion functions**.

### Examples: SMT Solvers

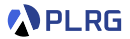

D. Winterer, C. Zhang, and Z. Su. Validating SMT Solvers via Semantic Fusion, PLDI 2020.

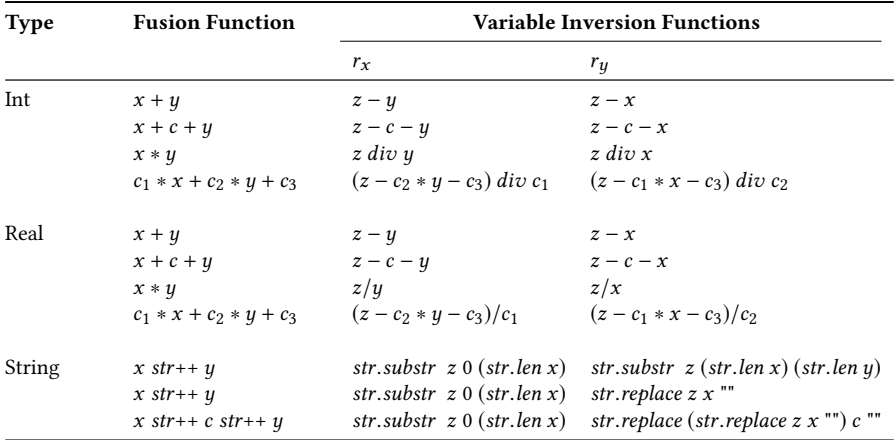

Above fusion functions and inversion functions are used to generate the metamorphic transformations to test the **SMT solvers**. Above **fusion functions** and **inversion functions** are used to generate the<br>**metamorphic transformations** to test the **SMT solvers**.<br>AAA705 @ Korea University Lecture 11 – Testing Oracles April 15, 2024 21/4

AAA705 @ Korea University [Lecture 11 – Testing Oracles](#page-0-0) April 15, 2024 21/66

# Examples: Datalog Engines and Valentin Wüstholz Muhammad Numair Mansur, Mansur, M

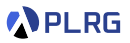

M. N. Mansur, M. Christakis, and V. Wüstholz. Metamorphic Testing of Datalog Engines, ESEC/FSE 2021.

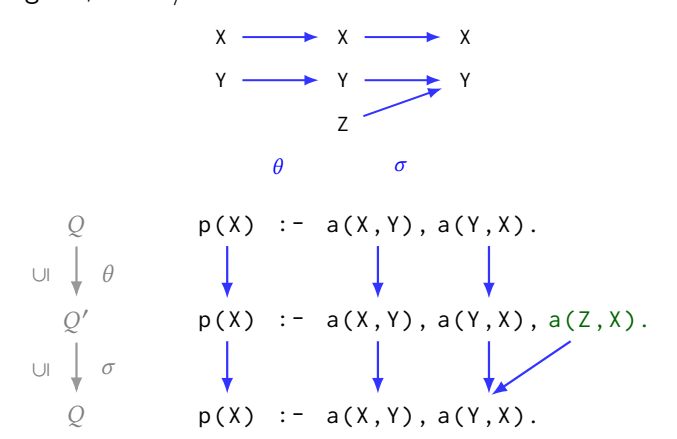

 $\lambda_{\text{BB}}$  answership is defined as  $(\lambda_{\text{BB}})$ ,  $(\lambda_{\text{BB}})$ ,  $(\lambda_{\text{BB}})$ Metamorphic transformation for Datalog engines using **containment** mapping (e.g., ADDEQU – addition (ADD) for equivalence (EQU)). Metamorphic transformation for Datalog engines using **containment**<br> **mapping** (e.g., ADDEQU – addition (ADD) for equivalence (EQU)).<br>
AAA705 @ Korea University Lecture 11 – Testing Oracles April 15, 2024

Figure 6: Containment mapping \ from &1 to &2 induces a

#### Examples: Web Browser Debugger  $Fixam$  $\frac{90}{100}$

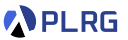

S. Tolksdorf, D. Lehmann, and M. Pradel. Interactive Metamorphic Testing of Debuggers, ISSTA 2019.  $S$  Toll  $To either$  $\frac{90}{90}$  does not pause as not pause as not pause as  $\frac{90}{90}$ 

It defines the **metamorphic transformations** for the 1) debugger **actions** and 2) **input programs** to test the **web browser debugger**. action

```
// Original input:
2 \triangleright var a = 5; // (i) pauses \rightarrow continue
3 var slideOverMe;
4 var C = class{};// (ii) pauses --> continue
5 \mid \bullet var b = 42; //(iii) pauses --> continue
    1 // Transformed input:
2 \rightarrow var a = 5; // (i) pauses \rightarrow continue
3 var slideOverMe;
4 var C = class(\frac{1}{2}; (no pausing)
5 var b = 42; // (ii) pauses
```
16 Debian-based virtual machines to parallelize our experiments. In the upper case, a breakpoint is originally set at line  $3$ , but debugger breakpoint. **slides** it to **line 4**. In the lower case, a breakpoint is **directly** set at **line 4**. In the upper case, a breakpoint is originally set at **line 3**, but debugger **slides** it to **line 4**. In the lower case, a breakpoint is **directly** set at **line**<br>AAA705 @ Korea University Lecture 11 – Testing Oracles April

### <span id="page-23-0"></span>Examples: Compilers 38 semantics J**/K**, *i.e.. i.e.. i.e..* guage, we operate on a generic programming language L with

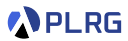

 $V$ . Le, M. Afshari, and Z. Su. Compiler Validation via Equivalence Modulo Inputs, PLDI 2014.  $\overline{\text{lo}}$ *Qi* 2 Q, we verify the following:

Two programs  $P, Q \in \mathcal{L}$  are *equivalent modulo inputs (EMI) w.r.t.* an input set *I* common to *P* and  $Q$  (*i.e.*,  $I \subseteq \text{dom}(P) \cap \text{dom}(Q)$ ) iff

 $\forall i \in I$   $[$ *P* $](i) = [$ *Q* $](i)$ .

It measures the **code coverage** for given inputs and generates variants of the program by randomly **pruning** the **unexecuted statements**.  $\mathsf{of}$ for GCC and LLVM alone in under a  $\sim$ 

```
def prune_visit(prog, statement, coverage_set):
     prog.delete(statement)<br>
prog.delete(statement)
  prog.ucrese(boutchene)<br>else for child in statement.children:
        prune_visit(prog, child, coverage_set)<br>n variant(prog, coverage_set)<sup>.</sup>
  F = \frac{1}{\pi} \int_{-\infty}^{\infty} \frac{1}{\pi} \cos(\theta) \cos(\theta) \, d\thetafor statement in emi_variant:
     prune_visit(emi_variant, statement, coverage_set)
  return emi_variant
          induces a collection of programs Quarter a collection of programs Quarter are EMI (w.r.t. II) to PODA<br>A letter are EMI (w.r. III) to be a collection of programs a collection of programs and programs a collection o
  if statement not in coverage_set and flip_coin(statement):
def gen variant(prog, coverage set):
```
to explore other mutation strategies.

We now describe Orion, our practical realization of the EMI concept targeting C compilers via the "profile and prune" strategy. At a high level, Orion operates on a program's abstract syntax tree (AST) and contains two key steps: (1) extracting coverage information  $S_{\rm eff}$  and  $S_{\rm eff}$  $\vert$ undefined behavior because the C standard allows a compiler to do

3.2 Implementation of Orion

### Examples: Compilers

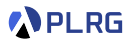

```
struct tiny { char c; char d; char e; };
f(int n, struct tiny x, struct tiny y, struct tiny z, long l) {
  if (x.c := 10) abort(); if (x.d := 20) abort(); if (x.e := 30) abort();
 if (y.c := 11) abort(); if (y.d := 21) abort(); if (y.e := 31) abort();
 if (z.c := 12) abort(); if (z.d != 22) abort(); if (z.e != 32) abort();
 if (1 := 123) abort(); }
main() {
 struct tiny x[3]; x[0].c = 10; x[1].c = 11; x[2].c = 12; x[0].d = 20;
 x[1].d = 21; x[2].d = 22; x[0].e = 30; x[1].e = 31; x[2].e = 32;f(3, x[0], x[1], x[2], (long)123); exit(0); }
```

```
struct tiny { char c; char d; char e; };
f(int n, struct tiny x, struct tiny y, struct tiny z, long l) {
  if (x.c := 10) | * X * |; if (x.d != 20) abort(); if (x.e != 30) | * X * |;
  if (y.c != 11) abort(); if (y.d != 21) abort(); if (y.e != 31) /* X */;
  if (z.c != 12) abort(); if (z.d != 22) /* X */; if (z.e != 32) abort();
  if (1 != 123) /* X */; }
main() fstruct tiny x[3]; x[0].c = 10; x[1].c = 11; x[2].c = 12; x[0].d = 20;
  x[1].d = 21; x[2].d = 22; x[0].e = 30; x[1].e = 31; x[2].e = 32;f(3, x[0], x[1], x[2], (long)123); exit(0);
```
# Examples: Compilers and a generic programming language L with  $\bullet$

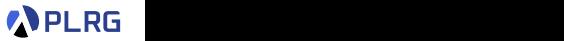

C. Sun, V. Le, and Z. Su. Finding Compiler Bugs via Live Code Mutation, OOPSLA 2016. deterministics and **interest and interest and interest and** interest and interest and interest and interest and interest and interest and interest and interest and interest and interest and interest and interest and intere *P*. Le, and Z. Su. Finding Compiler Bugs via Live Code  $\frac{1}{2010}$ . Let Q = {*Q*1,...,*Qk*} be a set of *P*'s EMI variants *w.r.t. I*. For each

Two programs  $P, Q \in \mathcal{L}$  are *equivalent modulo inputs (EMI) w.r.t.* an input set *I* common to *P* and *Q* (*i.e.*,  $I \subseteq \text{dom}(P) \cap \text{dom}(Q)$ ) iff

 $\forall i \in I$   $[$ *P* $](i) = [$ *Q* $](i)$ .

It defines **EMI mutation operators** not only for dead code but also for **live code** by profiling the valuations of live variables.

- Always False Conditional Block (FCB) Generate an if/while statement, whose body is not empty and condition is always <u>false</u>.  $3.2$
- Always True Guard (TG) Generate an if statement, whose condition is always true and guard an existing **executed statement**.  $t = \frac{1}{2}$ level, Orion operates on a program's abstract syntax tree (AST)
- $F = 6$  by For (the output code from the output code from the output code from the output code from the output code from the output code from the output code from the output code from the output code from the output code f • Always True Conditional Block (TCB) – Synthesize an if  $\mathbf{z}$  statement, whose body has  $\mathbf{s}$  ide effects but reverts them at the end.  $\mathcal{L}$

### <span id="page-26-0"></span>Examples: Deep Neural Networks

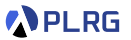

I. J. Goodfellow, J. Shlens, and C. Szegedy. Explaining and harnessing adversarial examples, ICLR 2015. Published as a conference paper at ICLR 2015

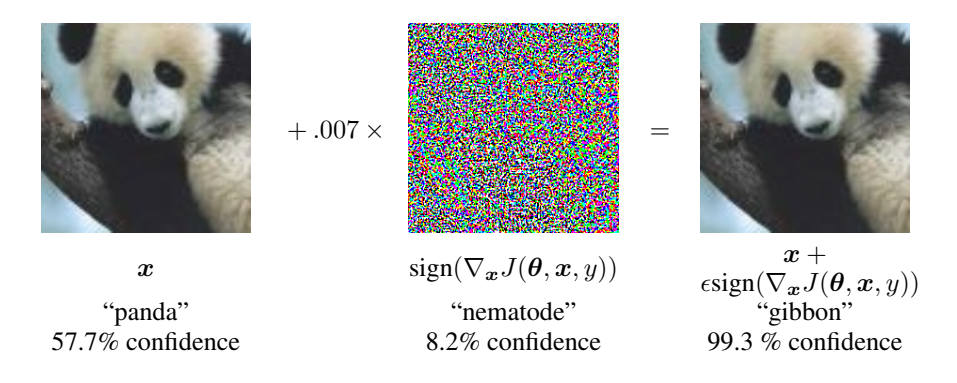

 $\mathbf{A}$  deconvenies adversarial example generation of the Google's constraints and to Google's  $\mathbf{B}$ Adversarial examples are the inputs that are designed to intentionally **mislead** the result of the deep neural networks.

#### Examples: Deep Neural Networks **COMITED ON THE SAME THE SAME THE SAME THE SAME THE SET A**  $\alpha$ empios. Doop incurer incritories the previously  $\alpha$  can be

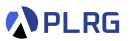

X. Huang, M. Kwiatkowska, S. Wang, and M. Wu. Safety verification of deep neural networks, CAV 2017. rectly classifying such an image, regularisation techniques such as dropout are typically  $\kappa$ . Huang, wi. Kwiatkowska, S. Wang, and M. Wu. Safety verification of

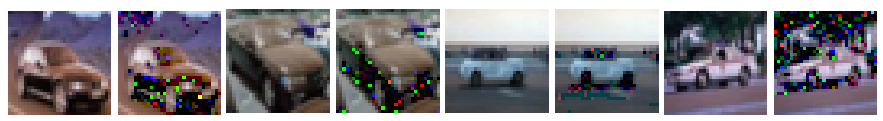

automobile to bird automobile to frog automobile to airplane automobile to horse

Fig. 1. Automobile images (classified correctly) and their perturbed images (classified wrongly)

use with the second to this big and an example is the second in the second in the second in the second in the s  ${\bf counterexamples}$  or to  ${\bf verify}$  the safety of the deep neural networks. It uses **SMT solvers** to find the **adversarial examples** as

respect to so called *adversarial perturbations*. Such adversarial perturbations are (min-**Metamorphic testing** is a surprisingly effective concept for testing deep neural networks (at least so far).

### <span id="page-28-0"></span>Examples: Object Detection

S. Wang and Z. Su. Metamorphic Object Insertion for Testing Object Detection Systems. ASE 2020.

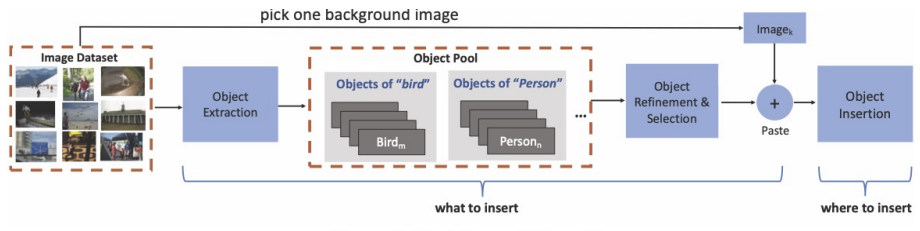

Figure 5: Workflow of METAOD.

**MetaOD** utilizes a **metamorphic transformation** that **pastes** objects collected from the original images into the given image.

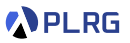

### Examples: Object Detection

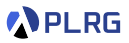

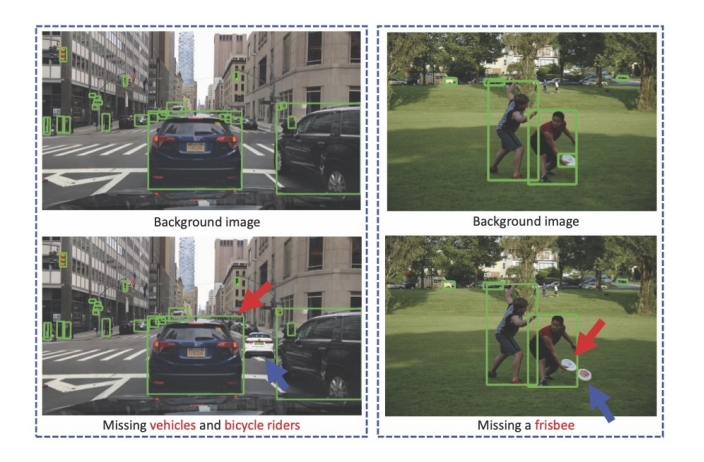

The inserted objects are pointed by **blue arrows**, and the inserted objects are resized to the average size of existing objects of the same category.

### <span id="page-30-0"></span>Learning Metamorphic Relationships

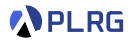

J. Zhang, J. Chen, D. Hao, Y. Xiong, B. Xie, L. Zhang, and H. Mei. Search-based inference of polynomial metamorphic relations, ASE 2014.

• Consider a **linear metamorphic relationship** for program  $p: X \rightarrow Y$ :

$$
f(x) = \alpha x + \beta \qquad c_1 y + c_2 y' + d = 0
$$

where  $y = p(x)$  and  $y' = p(f(x))$ .

- For example,  $sin(x) = sin(\pi x)$  is a linear metamorphic relationship with  $\alpha = -1, \beta = \pi, c_1 = 1, c_2 = -1, d = 0$ .
- Then, the learning problem is to find the coefficients  $\alpha$ ,  $\beta$ ,  $c_1$ ,  $c_2$ , d that satisfy the linear metamorphic relationship.
- The key idea is a **search-based** approach to find the coefficients using a **particle swarm optimization (PSO)** algorithm.

### Recall: Particle Swarm Optimization (PSO)

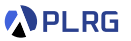

$$
x_i^{t+1} = x_i^t + v_i^t
$$
  

$$
v_i^{t+1} = \textcircled{1} w v_i^t + \textcircled{2} c_1 (p_i - x_i^t) + \textcircled{3} c_2 (g - x_i^t)
$$

- $x_i^t$  position of the *i*-th particle at time *t*
- $v_i^t$  velocity of the *i*-th particle at time *t*
- $p_i$  best position of the *i*-th particle (local best)
- $g$  best position of the entire flock (global best)

It follows the three rules of the flock of birds.

- 1 Each bird has an inertia to keep flying in the **same direction**.
- 2 Each bird remembers and has a tendency to return to the **best position** it has ever **visited by itself** (**local best**).
- 3 Each bird has a tendency to **follow** the known **global best position** in the flock by **communicating** with other birds. (**global best)**

### Recall: Particle Swarm Optimization (PSO)

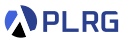

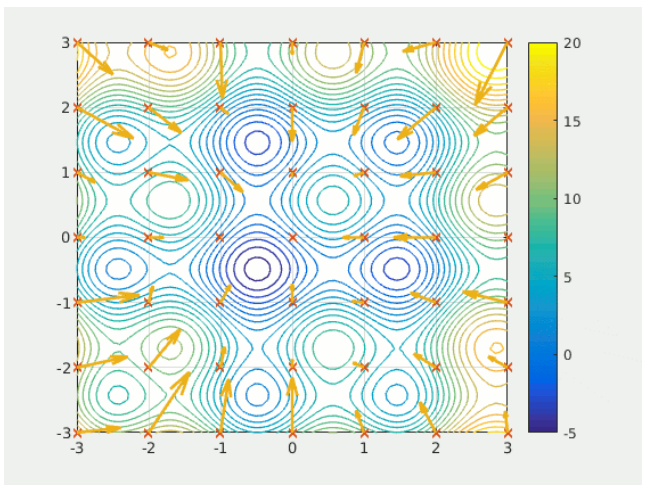

#### **[Link](https://upload.wikimedia.org/wikipedia/commons/e/ec/ParticleSwarmArrowsAnimation.gif)**

### Learning Metamorphic Relationships

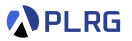

J. Zhang, J. Chen, D. Hao, Y. Xiong, B. Xie, L. Zhang, and H. Mei. Search-based inference of polynomial metamorphic relations, ASE 2014.

• It defines the **fitness function** for the PSO algorithm as the number of inputs that satisfy the formula with the coefficients with  $n$  inputs:

$$
fitness = \sum_{i=1}^{n} (c_1y_i + c_2y'_i + d = 0)
$$

where  $x_i$  is the *i*-th input and  $y_i = p(x_i)$ ,  $y'_i = p(f(x_i))$ .

- When  $c_1$  and  $c_2$  are between  $[-\phi, \phi]$  with a **small threshold**  $\phi$ , the algorithm resets them to a new random value to prevent producing the **degenerate solutions**.
- We can extend it into a **quadratic metamorphic relationship**:

$$
f(x) = \alpha x + \beta \qquad c_1 y^2 + c_2 y y' + c_3 y'^2 + d_1 y + d_2 y' + e = 0
$$

where  $y = p(x)$  and  $y' = p(f(x))$ .

# <span id="page-34-0"></span>**Contents**

1. [Non-Testable Programs](#page-3-0) [Types of Non-Testable Programs](#page-12-0)

#### 2. [Metamorphic Testing](#page-16-0)

[Examples: SMT Solvers](#page-19-0) [Examples: Web Browser Debugger](#page-22-0) [Examples: Compilers](#page-23-0) [Examples: Deep Neural Networks](#page-26-0) [Examples: Object Detection](#page-28-0) [Learning Metamorphic Relationships](#page-30-0)

### 3. [Differential Testing](#page-34-0)

[Examples: Nezha](#page-39-0) [Examples: Binary Lifters](#page-40-0) [Examples: JIT Compilers](#page-41-0) [N+1-version Differential Testing](#page-42-0)

#### 4. [Property-based Testing](#page-59-0)

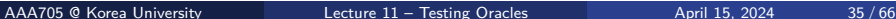

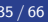

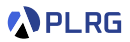

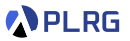

- **Differential Testing** is a testing technique that compares the outputs of two or more **similar** programs (or different implementations of same specification) for the **same inputs**.
- Unlike the **metamorphic testing**, differential testing does **not require** the **metamorphic relationships**.
- The key idea is to **compare** the outputs of the programs and **report** the **differences** as the **potential bugs**.
- Thus, it utilizes the **cross-reference oracle**, which means that the **majority** of the outputs has a **higher probability** of being **correct**.

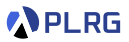

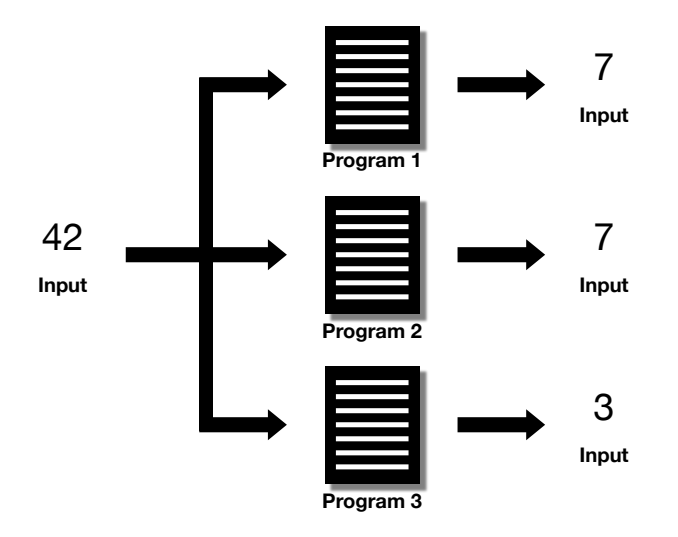

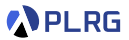

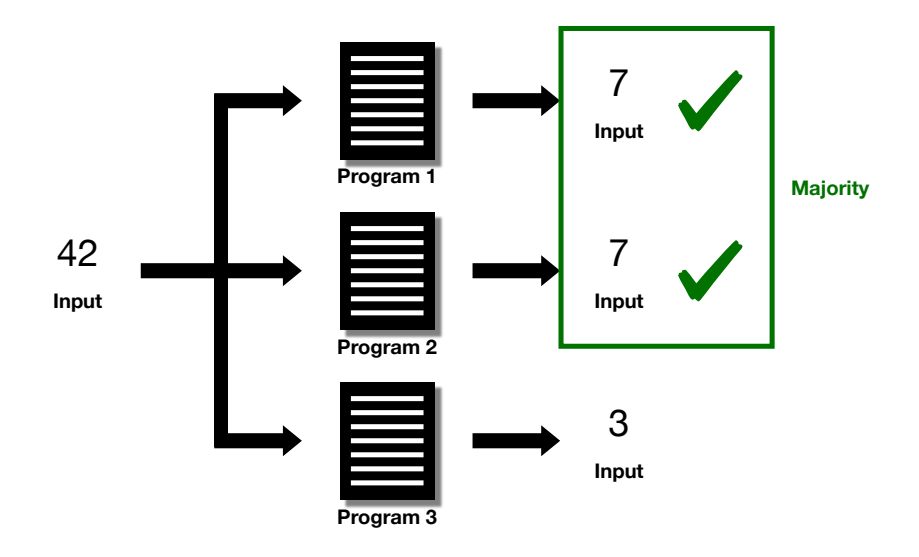

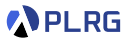

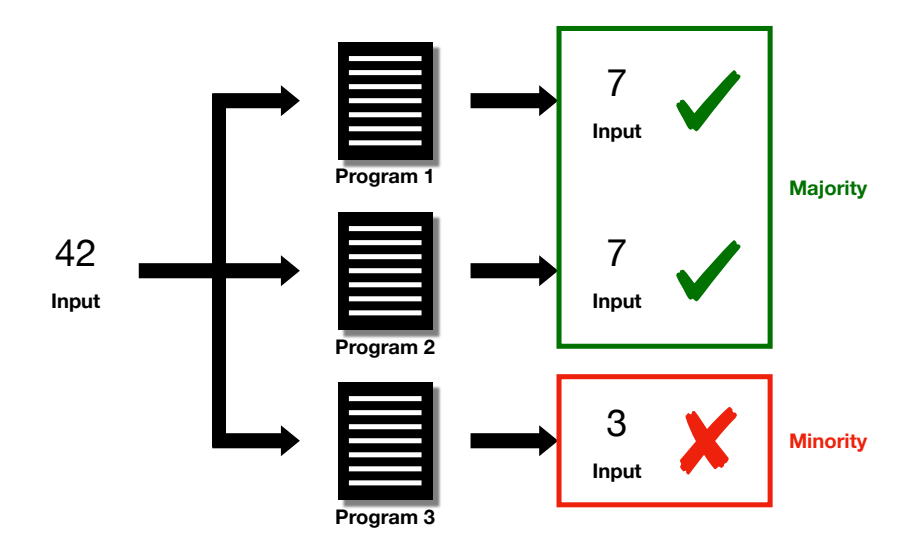

### <span id="page-39-0"></span>Examples: Nezha

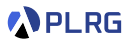

T. Petsios, A. Tang, S. Stolfo, A. Keromytis, and S. Jana. Nezha: Efficient Domain-independent Differential Testing. S&P 2017.

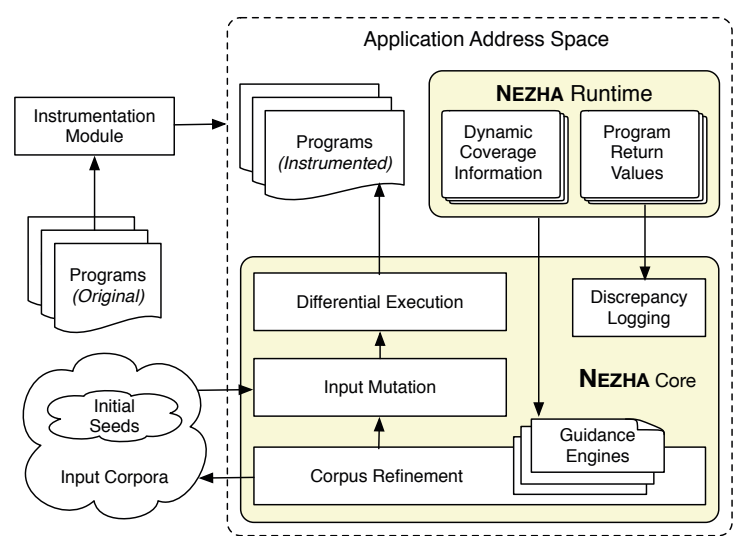

### <span id="page-40-0"></span>Examples: Binary Lifters

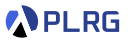

S. Kim, M. Faerevaag, M. Jung, S. Jung, D. Oh, J. Lee, and S. Cha. Testing Intermediate Representations of Binary Analysis. ASE 2017.

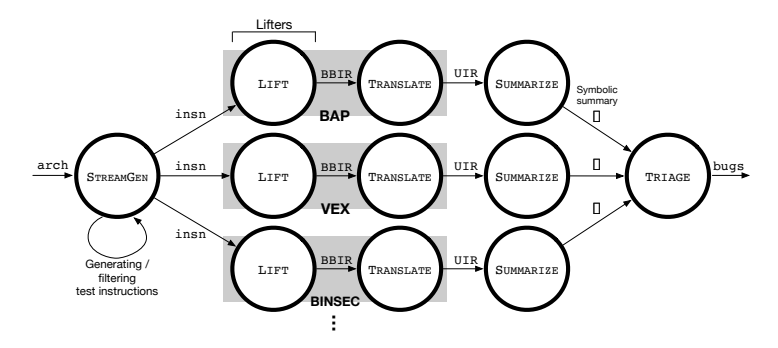

inter Binary lifters translate a binary executable into a high-level **intermediate representation (IR)** as a primary step in binary analysis.

 $f(x)$ proach<br>Disc pinar<br>.  $MeanDiff$  performs a **differential testing** on the **IRs** generated by the **binary lifters** to find the **lifting bugs**.

instruction. Particularly, a symbolic summary for a symbolic summary for a given  $A A A$ مية بن الحام المسلم AAA705 @ Korea University [Lecture 11 – Testing Oracles](#page-0-0) April 15, 2024 41 / 66

# <span id="page-41-0"></span>Examples: JIT Compilers

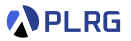

L. Bernhard, T. Scharnowski, M. Schloegel, T. Blazytko, and T. Holz. JIT-Picking: Differential Testing of JavaScript Engines. CCS 2022.

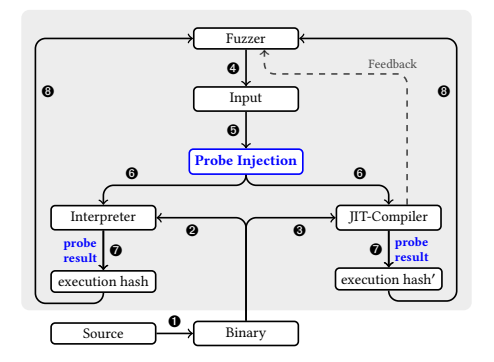

the same computation, we can ignore this test case. If, however, the Just-III-time to **improve** the **performance** and many lava Script enging technical challenge is to implement such a comparison mechanism  $\frac{1}{2}$  over  $\frac{1}{2}$  over  $\frac{1}{2}$  in puts are passed to our design. Function  $\frac{1}{2}$ Just-in-time (JIT) compilation is compilation during program execution to **improve** the **performance** and many JavaScript engines support it.

**JIT-Picking** performs a differential testing between the results of programs with and without **JIT compilation** to find the  $\mathbf{p}$  to state way to state way to state way to state way to state way to state way to state way to state way to state way to state way to state way to state way to state way to state way to state way to state way to s programs with and without **JIT compilation** to find the **JIT bugs**.

AAA705 @ Korea University AAA705 @ Korea University [Lecture 11 – Testing Oracles](#page-0-0) April 15, 2024 42 / 66

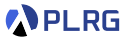

<span id="page-42-0"></span>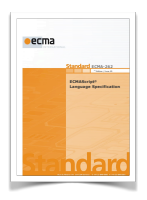

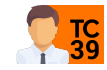

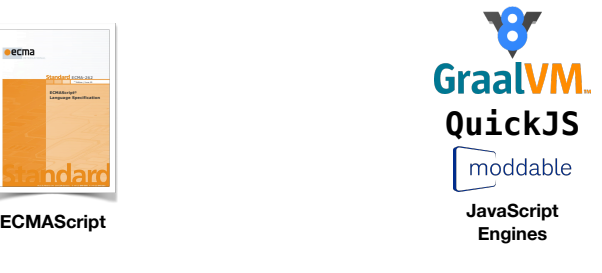

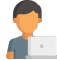

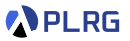

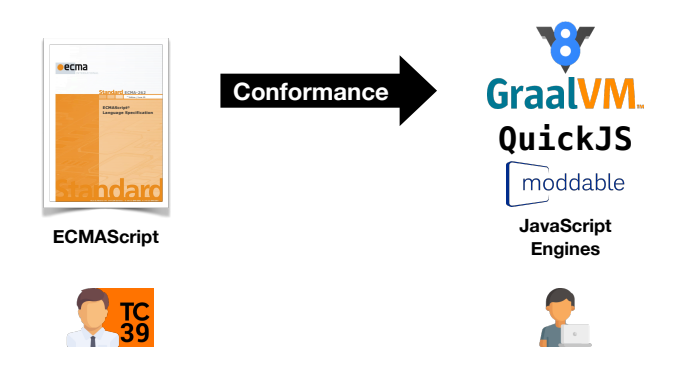

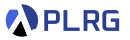

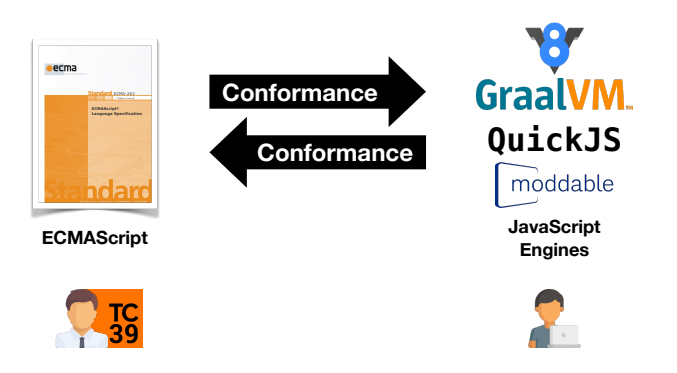

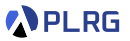

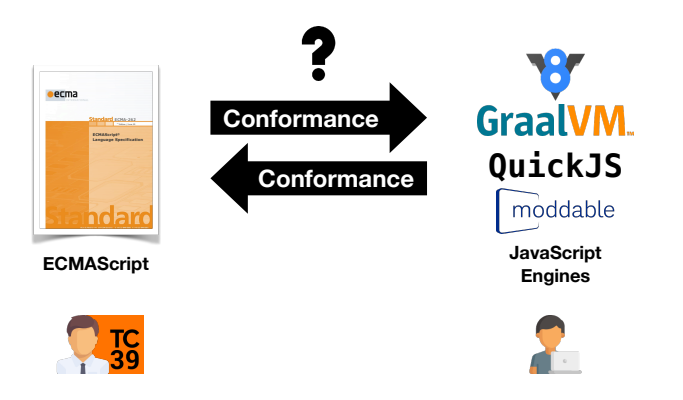

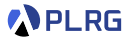

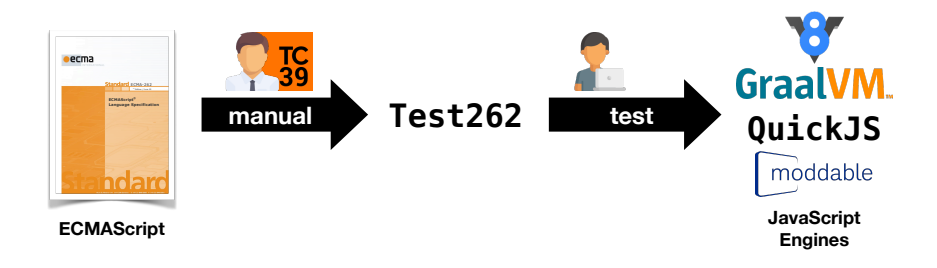

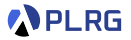

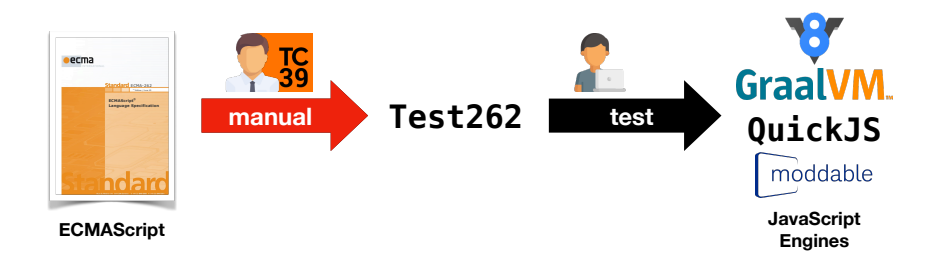

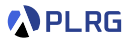

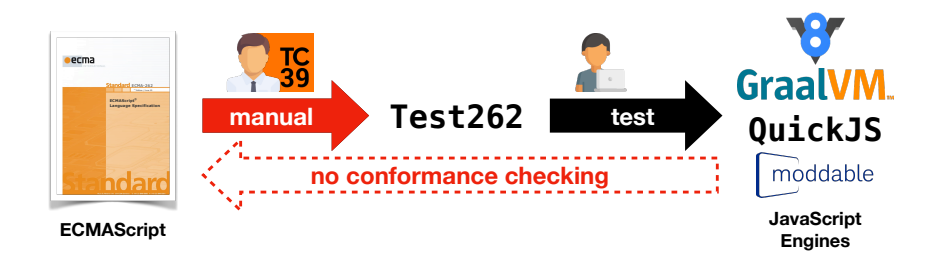

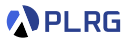

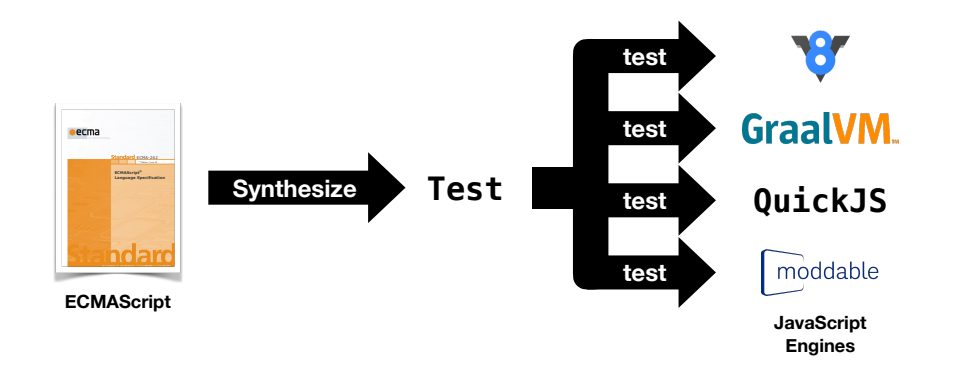

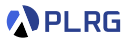

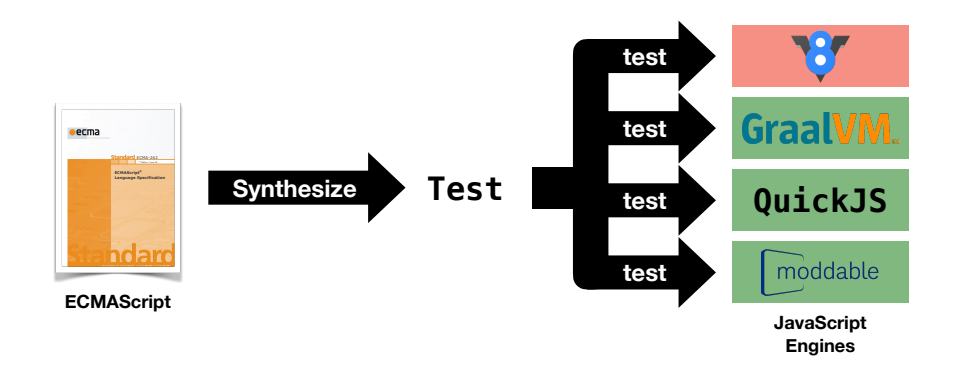

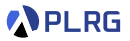

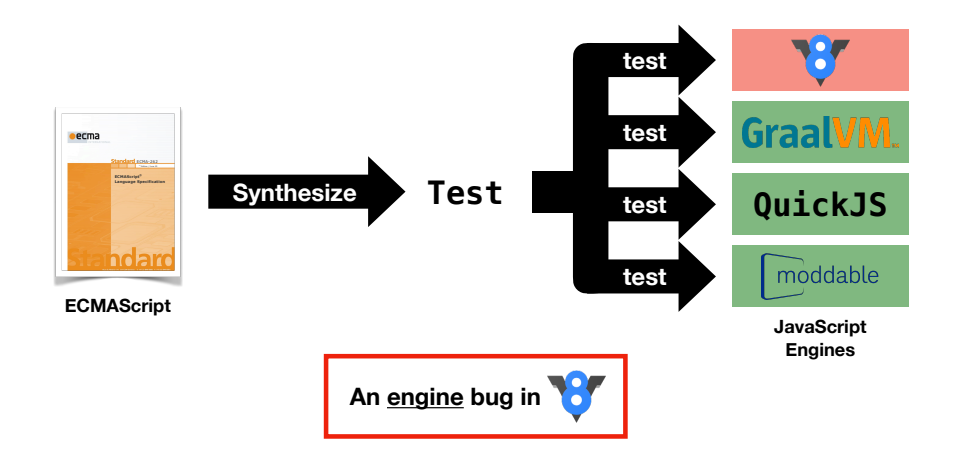

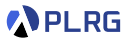

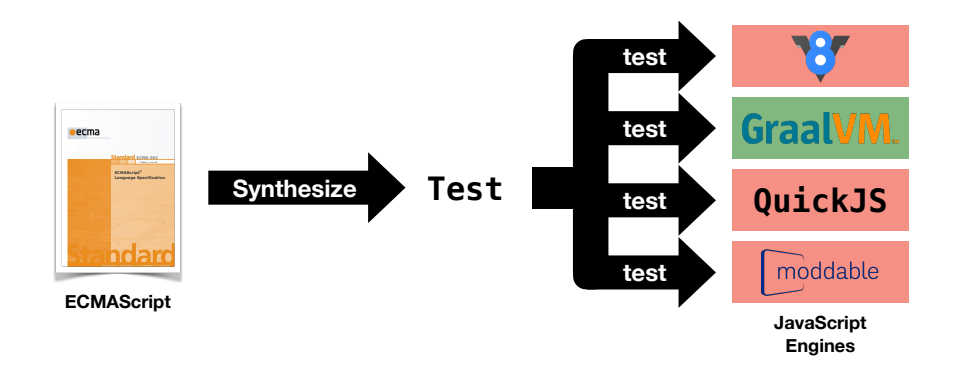

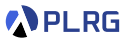

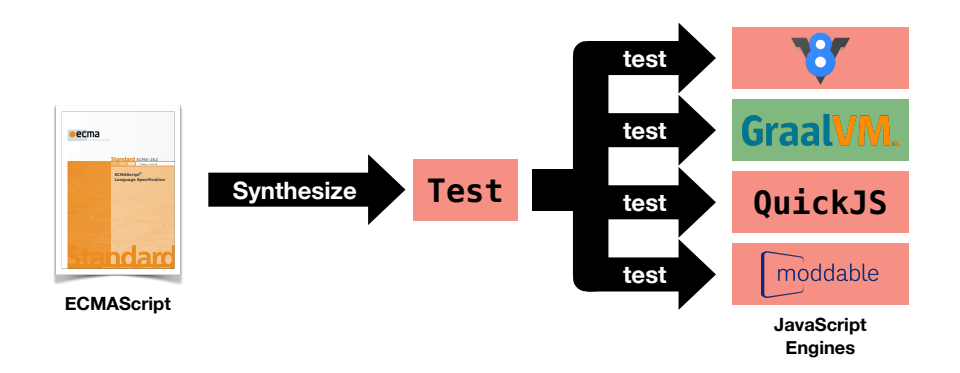

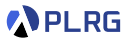

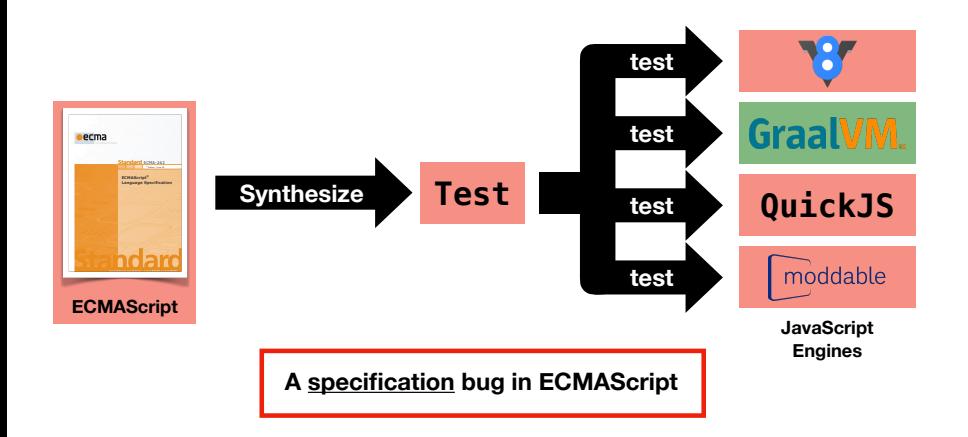

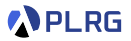

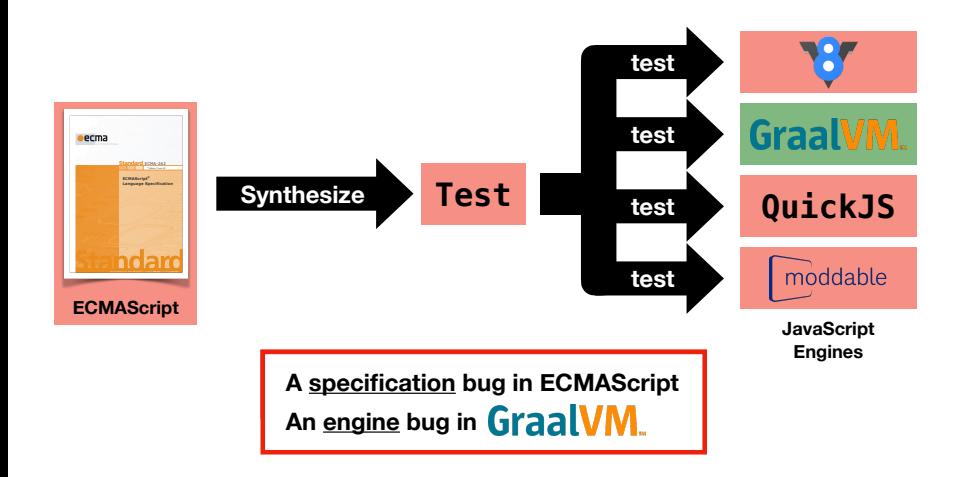

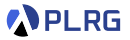

J. Park, S. An, and S. Ryu. JEST: N+1-version Differential Testing of Both JavaScript Engines and Specification. ICSE 2021. rk, S. An, and S. Ryu. JEST: N $+1$ -version Differ Speci!cation. In Proceedings of ACM Conference (Conference'17). ACM, New JavaScript engines and Specification. ICSE

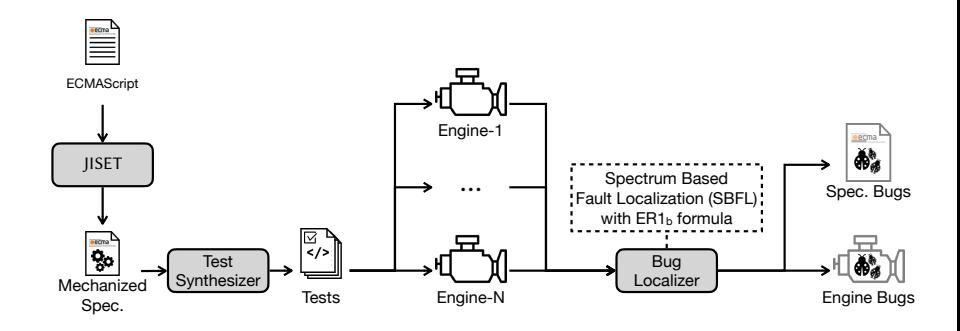

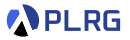

J. Park, S. An, and S. Ryu. JEST: N+1-version Differential Testing of Both JavaScript Engines and Specification. ICSE 2021. rk, S. An, and S. Ryu. JEST: N $+1$ -version Differ Speci!cation. In Proceedings of ACM Conference (Conference'17). ACM, New JavaScript engines and Specification. ICSE

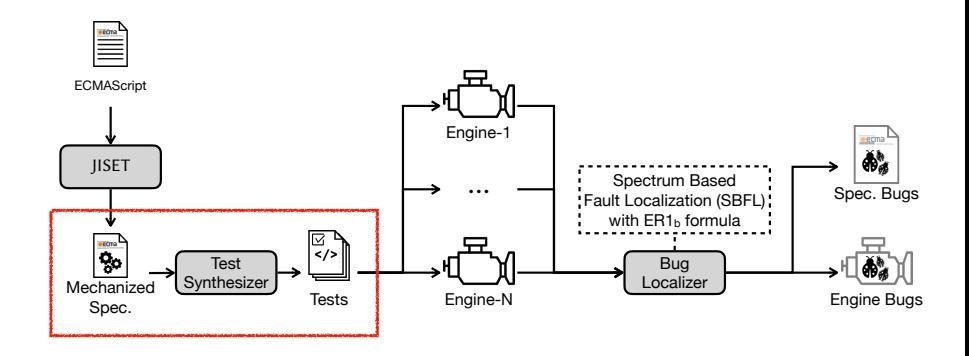

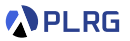

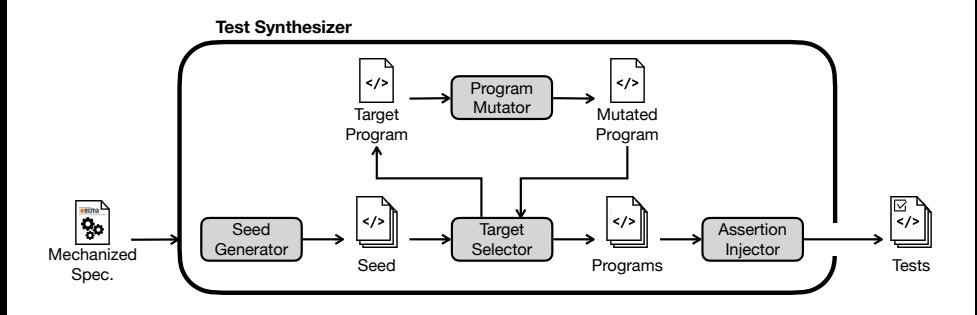

## <span id="page-59-0"></span>**Contents**

1. [Non-Testable Programs](#page-3-0) [Types of Non-Testable Programs](#page-12-0)

### 2. [Metamorphic Testing](#page-16-0)

[Examples: SMT Solvers](#page-19-0) [Examples: Web Browser Debugger](#page-22-0) [Examples: Compilers](#page-23-0) [Examples: Deep Neural Networks](#page-26-0) [Examples: Object Detection](#page-28-0) [Learning Metamorphic Relationships](#page-30-0)

#### 3. [Differential Testing](#page-34-0)

[Examples: Nezha](#page-39-0) [Examples: Binary Lifters](#page-40-0) [Examples: JIT Compilers](#page-41-0) [N+1-version Differential Testing](#page-42-0)

### 4. [Property-based Testing](#page-59-0)

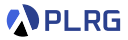

### Property-based Testing

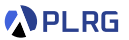

- **Property-based Testing** is a testing technique that tests the programs by specifying the **properties** that the programs should satisfy.
- The key idea is originally from the **QuickCheck** tool for the **Haskell** programming language.
	- K. Claessen and J. Hughes. QuickCheck: A Lightweight Tool for Random Testing of Haskell Programs. ICFP 2000.
- It requires **property-based oracles**, instead of the input-output pair oracles, to test the programs.

## Property-based Testing

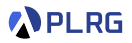

• A traditional example-based oracle requires **input-output pairs**.

 $def abs(x):$ if  $x < 0$ . return -x return x def test\_abs(): assert  $abs(0) == 0$ assert  $abs(1) == 1$ assert  $abs(-1) == 1$  • A **property-based oracle** requires the **properties** of a given input.

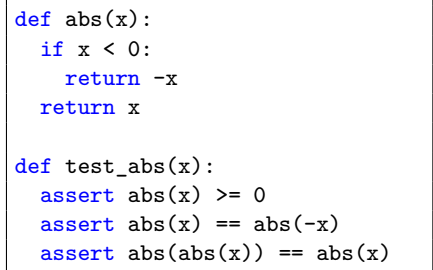

### Tool – Hypothesis for Python

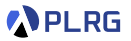

- **Hypothesis** (**[link](https://github.com/HypothesisWorks/hypothesis)**) is a property-based testing tool for the **Python** (or Ruby and Java) programming language.
- It generates the **random inputs** for the programs and tests the programs with the **properties** that the programs should satisfy.
- It is a **powerful** tool for testing the programs with the **complex properties**.
- It is a **lightweight** tool that can be easily integrated into the existing testing frameworks.

### Tool – Hypothesis for Python

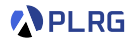

```
from hypothesis import given, settings, Verbosity
from hypothesis import strategies as st
import unittest
def abs(x):if x < 0:
   return -x
 return x
@given(x = st.integers())@settings(verbosity=Verbosity.verbose)
def test abs(x):
  assert abs(x) >= 0
  assert abs(x) == abs(-x)assert abs(abs(x)) == abs(x)test abs()
```
# Summary

1. [Non-Testable Programs](#page-3-0) [Types of Non-Testable Programs](#page-12-0)

### 2. [Metamorphic Testing](#page-16-0)

[Examples: SMT Solvers](#page-19-0) [Examples: Web Browser Debugger](#page-22-0) [Examples: Compilers](#page-23-0) [Examples: Deep Neural Networks](#page-26-0) [Examples: Object Detection](#page-28-0) [Learning Metamorphic Relationships](#page-30-0)

#### 3. [Differential Testing](#page-34-0)

[Examples: Nezha](#page-39-0) [Examples: Binary Lifters](#page-40-0) [Examples: JIT Compilers](#page-41-0) [N+1-version Differential Testing](#page-42-0)

### 4. [Property-based Testing](#page-59-0)

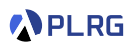

### <span id="page-65-0"></span>Next Lecture

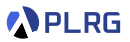

• Course Review

Jihyeok Park jihyeok\_park@korea.ac.kr <https://plrg.korea.ac.kr>